# **OpenLink™ Wire and Wireless Open Data Communication Protocol**

**OpenLink™** is a reliable, routing, multi-drop, peer-to-peer, and peer-to-peer-multi-peer data communications protocol developed by Dexter Fortson Associates, Inc. and used by the DFA Remote Terminal Unit (RTU). The use of this communication protocol is not legally restricted and is available to all.

The table below indicates the data structure and the type of information contained in each byte of the data packet.

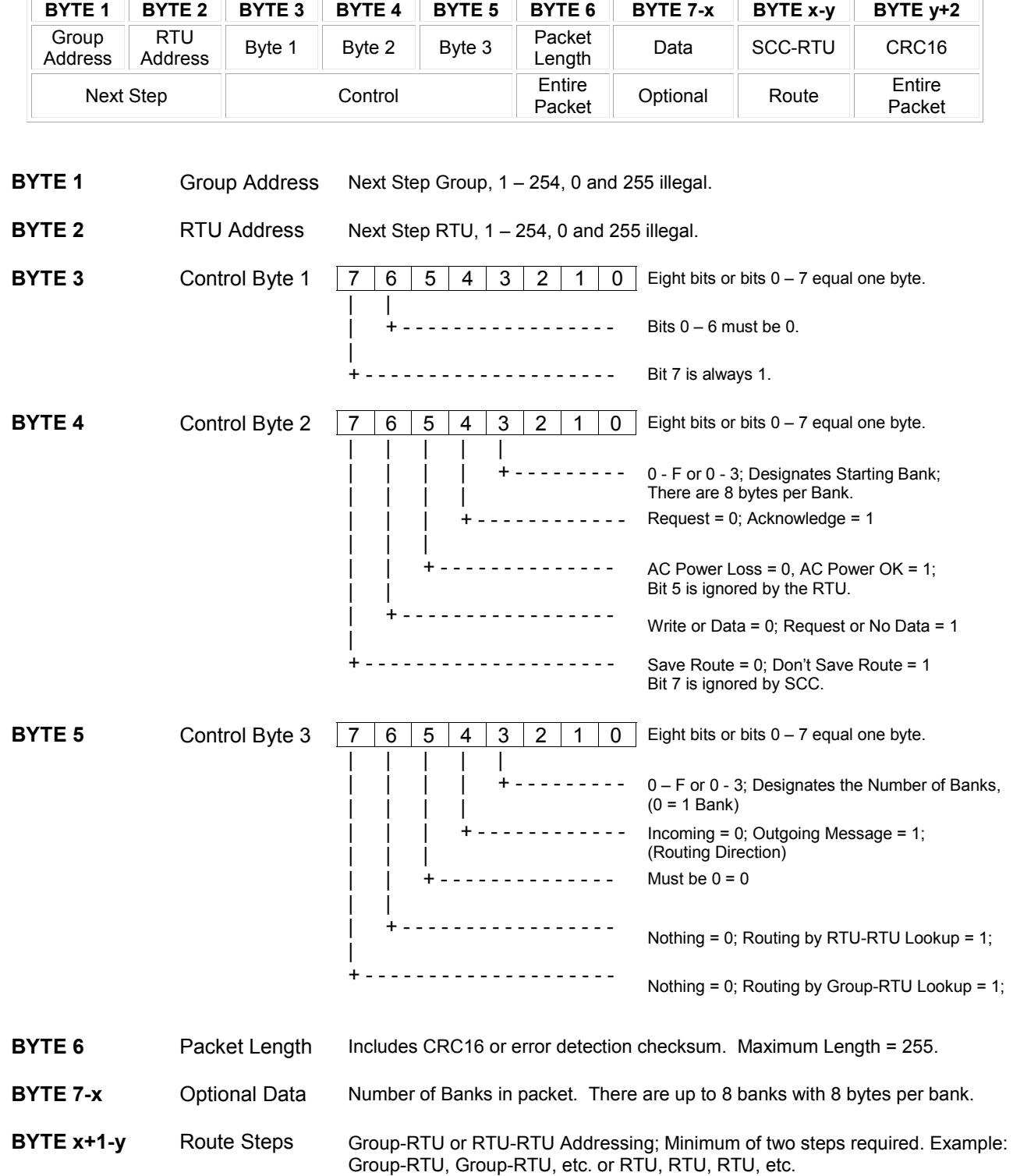

**BYTE y+1-z** CRC16 Standard 16-bit CRC zero seed. Cyclic Redundancy Check (CRC) is a function used to produce a checksum for error detection.

### **Standard Bank Structure for Protocol (8 bytes per bank)**

 Bank 0 = Digital Inputs or Outputs 1 through 64. Bank 1 = Analog Inputs or Outputs 1 through 8. Bank 2 = Analog Inputs or Outputs 9 through 16. Bank 3 = Counter Inputs. Bank 4 = Upper bank used for software purposes. Bank 5 = Upper bank used for software purposes. Bank 6 = Upper bank used for software purposes. Bank 7 = Upper bank used for software purposes.

#### **Structure of One Byte of Data**

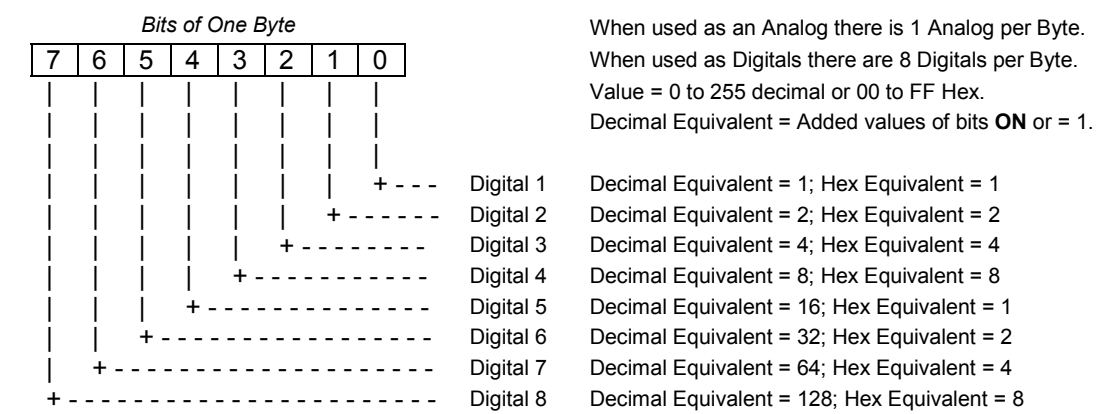

### **Hexadecimal Explanation**

Hexadecimal values break a byte into two nibbles, the upper 4 bits of a byte and the lower 4 bits of a byte. The decimal equivalent of a nibble will vary from 0 to 15. Since only 1 character can be occupied in the data stream to represent the value being displayed, the letters **A** through **F** are utilized. A decimal 10 is displayed in Hex as an **A**, a decimal 11 is displayed in Hex as an **B**, a decimal 12 is displayed in Hex as an **C**, a decimal 13 is displayed in Hex as a **D**, a decimal 14 is displayed in Hex as a **E**, and a decimal 15 is displayed in Hex as a **F**.

For the following examples, each table represents the organization and information contained in a data packet. The top row of each table designates the byte in the information packet in sequential order, the second row is the actual information contained in the specified byte of the table column and the third and fourth rows are information about the structure or values of the information of the specified byte of the table column.

# **Example: Short Frame Request and Response using Direct Routing**

The following is an example of a short frame request of Bank 0 data or digital data. Saves a direct Group-RTU route. Outgoing message is from Group 3, RTU 9 to Group 3, RTU 1.

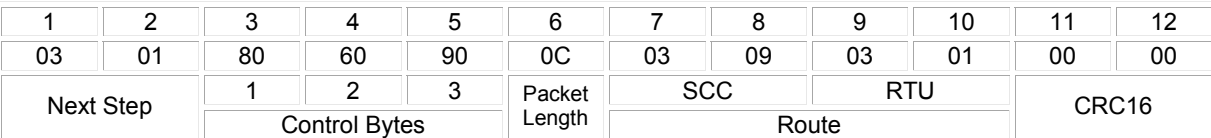

The following is an example of the response from Group 3, RTU 1 of the Bank 0 data short frame request. Note that this is an incoming message from Group 3, RTU 1 to Group 3, RTU 9. Digital input DI\_1 is **ON**. Digital inputs DI\_2 through DI\_64 are **OFF**. Digital inputs DI\_9 through DI\_63 are **ON**.

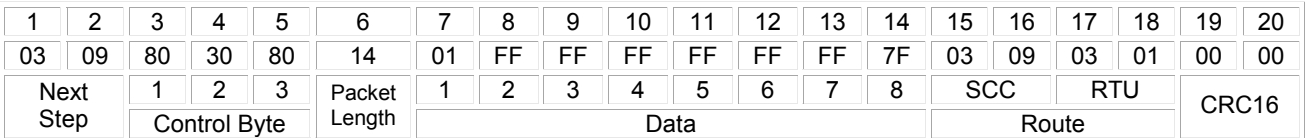

# **Example**: **Data Transfer Request and Response using Direct Routing**

The following is an example of a standard data transfer request. Writing Bank 0 data or digital data. Uses a Group-Station route. Sets digital output DO 1 and DO 3.

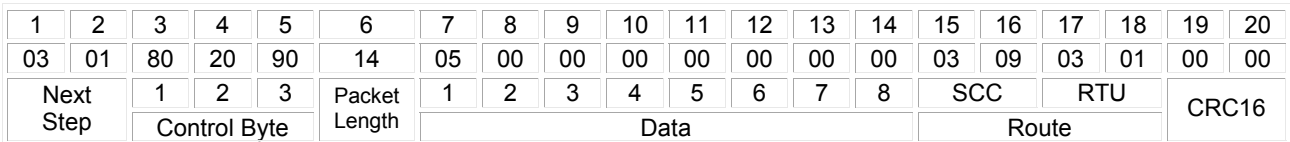

The following is an example of the response from Group 3, RTU 1 from standard data transfer request.

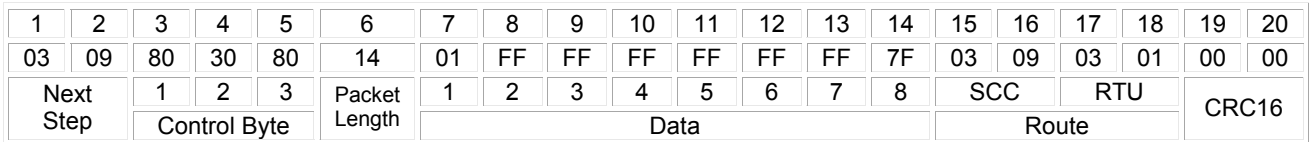

### **Example: Short Frame Request and Response using One Repeater Routing**

The following is an example of a short frame request of Bank 0 data. Saves Group-RTU route. Outgoing message is from Group 3, RTU 9 to Group 3, RTU 1 repeating through Group 4, RTU 7.

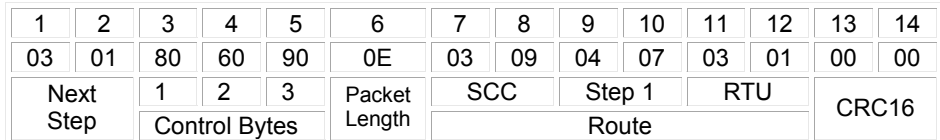

The following is an example of the response from Group 3 RTU 1 of the Bank 0 data short frame request. Note that this is an incoming message from Group 3, RTU 1 to Group 3, RTU 9 repeating through Group 4, RTU 7. Digital input DI\_1 is **ON**. Digital input DI\_2 through DI\_8, and DI\_64 are **OFF**. Digital inputs DI\_9 through DI\_63 are **ON**.

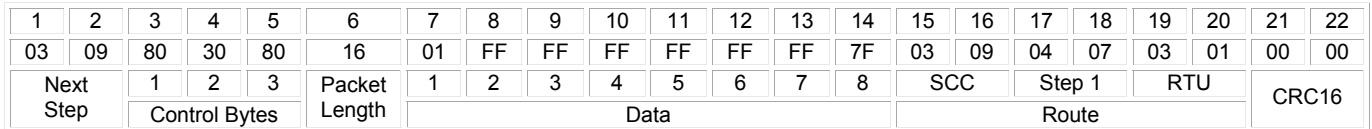

# **Example: Data Transfer Request and Response Using Two Repeater Routing**

The following is an example of a standard data transfer request. Writing Bank 0 data. Saves Group-RTU route. This is an outgoing message from Group 3, RTU 9 to Group 3, RTU 1 repeating through Group 4, RTU 7 and Group 5, RTU 2. Sets digital output DO 1 and DO 3.

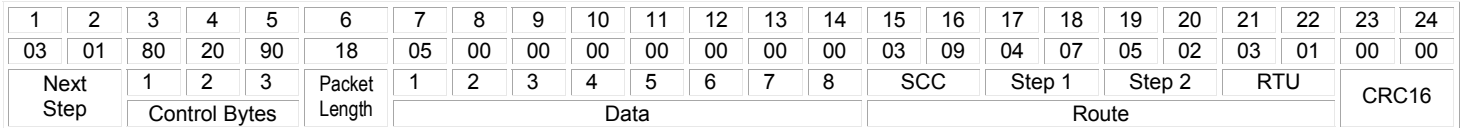

The following is an example of the response from Group 3, RTU 1 from standard data transfer request. This is an incoming message from Group 3, RTU 1 to Group 3, RTU 9 repeating through Group 5, RTU 2 and Group 4, RTU 7.

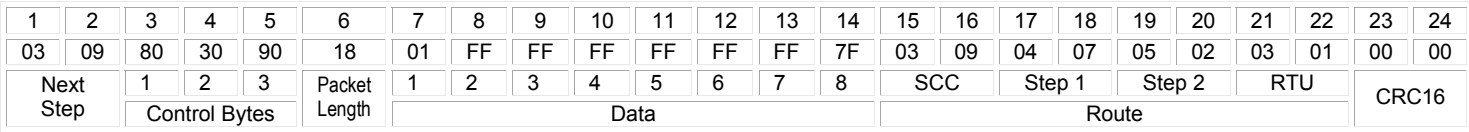

# **Example: Group-RTU Routing Segment**

This example illustrates the Group-RTU routing segment of an data packet. This example uses four steps, from Group 3, RTU 9 through Group 5, RTU 2 and Group 4, RTU 7 to Group 3, RTU 1. Note that in Group-RTU routing, the RTUs do not have to be in the same group. Routing is relative to the SCC. Therefore, when sending an outgoing message, the route is examined from SCC to RTU. Conversely, when sending an incoming message, the route is examined from RTU to SCC.

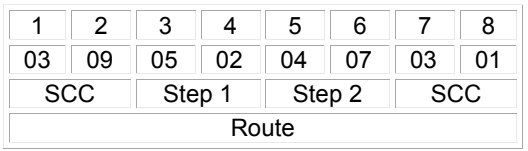

### **Example: RTU-RTU Routing Segment**

This example illustrates the RTU-RTU routing segment of an data packet. This example uses four steps, from Group 3, RTU 9 through Group 3, RTU 2 and Group 3, RTU 5 to Group 3, RTU 3. Note that in RTU-RTU routing, all RTUs must be in the same group. Routing is relative to the SCC. Therefore when sending an outgoing message, the route is examined from SCC to RTU. Conversely, when sending an incoming message, the route is examined from RTU to SCC.

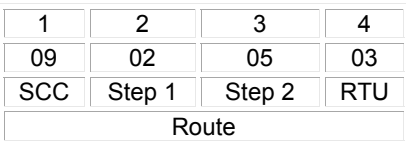